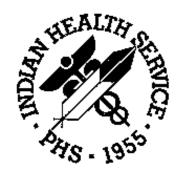

# Taxonomy System Version 5.1 (ATX)

## **Installation Guide and Release Notes**

February 1997

## **Table of Contents**

| nstallation Instructions | . 1 |
|--------------------------|-----|
|                          |     |
|                          | _   |
| Release Notes            | . 3 |

#### **Installation Instructions**

1. GENERAL INFORMATION

Listed below is a brief summary of enhancements included in this new Vs. 5.1 distribution:

- Package now includes Programmer/Developer Routines. The Technical Manual provides instruction to the Developer relative to Routine utilization of the automatic install of Taxonomies to associated Software packages.
- 2) BUL Enter Bulletin for a Taxonomy-This Menu Option has been modified to allow the User to do additional Mail Bulletin alert screenings for a specific taxonomy: (1) Send Bulletin 1st Visit Only, and (2) Send Bulletin by Visit Type; i.e., IHS, CONTRACT, etc.
- 2. CONTENTS OF DISTRIBUTION

```
atx_0510.r - contains all routines
atx_051t.pdf - Technical Manual
atx_051i.pdf - Installation Guide and Release Notes
atx_051u.pdf - User's Manual
```

3. REQUIREMENTS

```
Fileman 21 or higher
Kernel 7.1 or higher
IHS/VA Utilities Xb 3.0
```

## NOTE: Be sure that the above requirements are met before proceeding with this installation

- 4. INSTALLATION INSTRUCTIONS
  - 1. Save all ATX\* namespaced Routines

```
Delete all ATX* namespaced Routines
```

Restore Routines from file atx\_0510.r

NOTE: In addition to the ATX routines, this distribution also contains 2 IHS/VA Utilities routines (XBVK ZIBVKMSM). These routines will also be included in the next distribution of the IHS/VA Utilities.

Run Init D ^ATXINIT

5. PLEASE NOTIFY USERS OF THE PACKAGE OF THESE CHANGES.

If you have any questions or comments regarding this distribution, please contact:

Toni Jarland at (520) 295-2533 or JARLAND, TONI on IHS Mailman

OR

Lucy Harmon at (520) 295-2539 Dorothy Russell at (520) 295-2528

#### **Release Notes**

DESCRIPTION OF ENHANCEMENTS FOR THE PAGE: 1
\*\*\* TAXONOMY \*\*\* PACKAGE REPORT DATE: 02/10/97

CURRENT VERSION : 5.1 INSTALLATION VERSION : 5.1

This version of the Taxonomy Package provides the following enhancements:

- ⇒ The ability to choose when and if a bulletin will be sent. The developer can specify MUMPS code to be executed prior to the sending of a bulletin. If a 1 is returned, a bulletin will be sent, otherwise one will not be sent.
- ⇒ Package now includes Programmer/Developer Routines. The Technical Manual provides instructions to the developer relative to routine utilization of the automatic install of taxonomies to associated software packages (D^ATXSTX).
- ⇒ BUL Enter Bulletin for a Taxonomy- This menu option has been modified to allow the user to do additional Mail Bulletin alert screenings for a specific taxonomy: (1) Send Bulletin for 1st visit only, and (2) send bulletin by visit type; i.e., IHS, Contract, etc.

This version also provides a post-init that will clean up the existing surveillance taxonomies and clean up the 21st node of all existing taxonomies.